**1.** Consider the following code. What sum does it generate?

```
n = int(input("Enter a positive integer:"))
s = 0for i in range(0, n):
  s = s + ((-1) * *i)/(i+1)
```
print(s)

**2.** for the following program, draw the *flowchart* corresponding to it

```
a = int(input("Enter an integer:"))
if a > 4:
   print("A")
elif a < -4:
 print("B")
else:
   print("C")
print(a)
```
**3.** Given the flowchart, write the program.

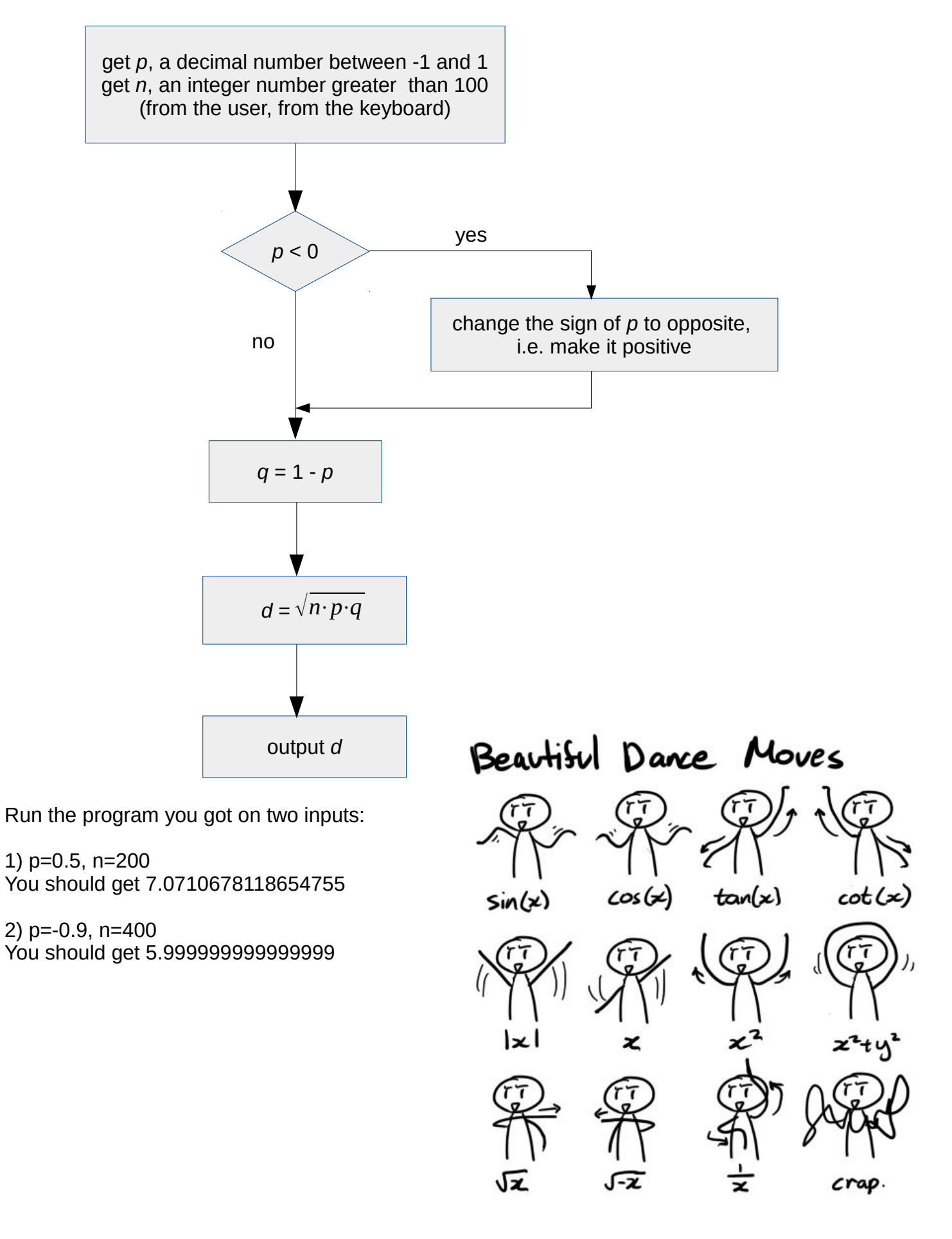